# **General Ledger for SunSystems v5.2**

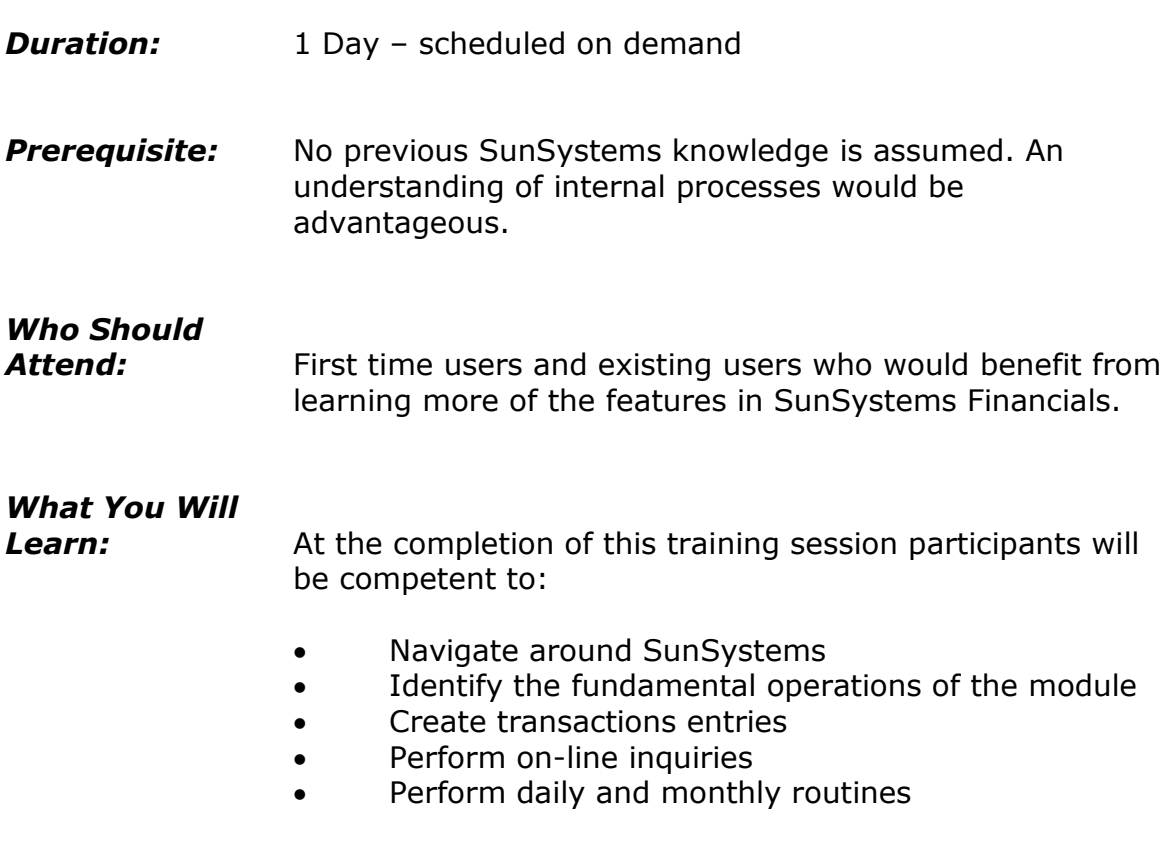

## **Please see over page for course content**

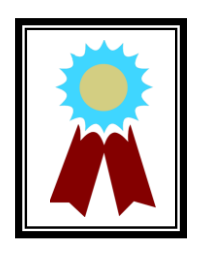

"The manual provided is excellent. The trainer is very reasonable and patient. I am much more confident now and my current knowledge has been refreshed."

**Testimonial**

### **Course Content – General Ledger for SunSystems v5.2**

#### *Introduction to SunSystems*

- Introduction & overview
- Logging into SunSystems
- Changing passwords
- Using navigation manager
- Amending SunSystems preferences
- Using SunSystems forms
- Working with multiple business units
- Viewing current system defaults

#### *Structuring the Ledger*

- Understanding analysis dimensions and global analysis
- Defining new analysis dimensions
- Amending the analysis structure setup
- Creating new analysis codes
- Understanding analysis hierarchies
- Using multiple currencies
- Creating new account codes

#### *Defining Transaction Types*

- Creating & maintaining journal types
- Creating & maintaining journal presets

#### *Journal Processing*

- Entering transactions
- Viewing journal details
- Holding a journal
- Amending journal details
- Amending the transaction reference
- Entering multi-currency transactions
- Entering accruals
- Processing GST journals

#### *Budget Processing*

- Overview budgets in **SunSystems**
- Creating budget ledgers
- Assigning budget labels
- Entering budget values

#### *Account Allocation*

- Overview of account allocation
- Allocating transactions
- Amending data
- Account allocation toolbar and command buttons
- Splitting transaction

#### *Inquiries and Standard Reports*

- Performing an account and journal inquiry
- Running an account listing report
- Running a journal listing report
- Producing a trial balance